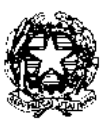

# Ministero dell'Istruzione, dell'Università <sup>e</sup> della Ricerca

Dipartimento per la programmazione <sup>e</sup> la gestione delle risorse umane, finanziarie <sup>e</sup> strumentali Direzione Generale per interventi in materia di edilizia scolastica, per la gestione dei fondi strutturali per l'istruzione <sup>e</sup> per l'innovazione digitale

> Agli Uffici scolastici regionali per le Regioni Abruzzo, Basilicata, Calabria, Campania, Emilia-Romagna, Friuli-Venezia Giulia, Lazio, Liguria, Lombardia, Marche, Molise, Piemonte, Puglia, Sardegna, Sicilia, Toscana, Umbria, Veneto c.a. Direttori Generali LORO SEDI

> Alle Istituzioni scolastiche delle Regioni Abruzzo, Basilicata, Calabria, Campania, Emilia-Romagna, Friuli-Venezia Giulia, Lazio, Liguria, Lombardia, Marche, Molise, Piemonte, Puglia, Sardegna, Sicilia, Toscana, Umbria, Veneto c.a. Dirigenti Scolastici

LORO SEDI

Oggetto: Fondi Strutturali Europei – Programma Operativo Nazionale "Per la scuola, competenze e ambienti per l'apprendimento" 2014-2020. **Chiarimenti e approfondimenti per l'attuazione dei progetti a valere sul FSE**

Si fa riferimento agli Avvisi emanati dall'Autorità di Gestione nell'ambito del Programma Operativo Nazionale Plurifondo "*Per la Scuola - competenze e ambienti per l'apprendimento*", a titolarità del Ministero dell'Istruzione, dell'Università e della Ricerca, approvato da parte della Commissione Europea con Decisione C(2014) n. 9952 del 17/12/2014 e successive modifiche e integrazioni con particolare riguardo ai progetti finanziati con il Fondo Sociale Europeo.

La presente nota tiene conto anche dei quesiti pervenuti nonché di quelli formulati nel corso di alcuni incontri con gli Uffici scolastici regionali e con le istituzioni scolastiche.

Si fornisce anche un indice degli argomenti per facilitare la consultazione.

# **Sommario**

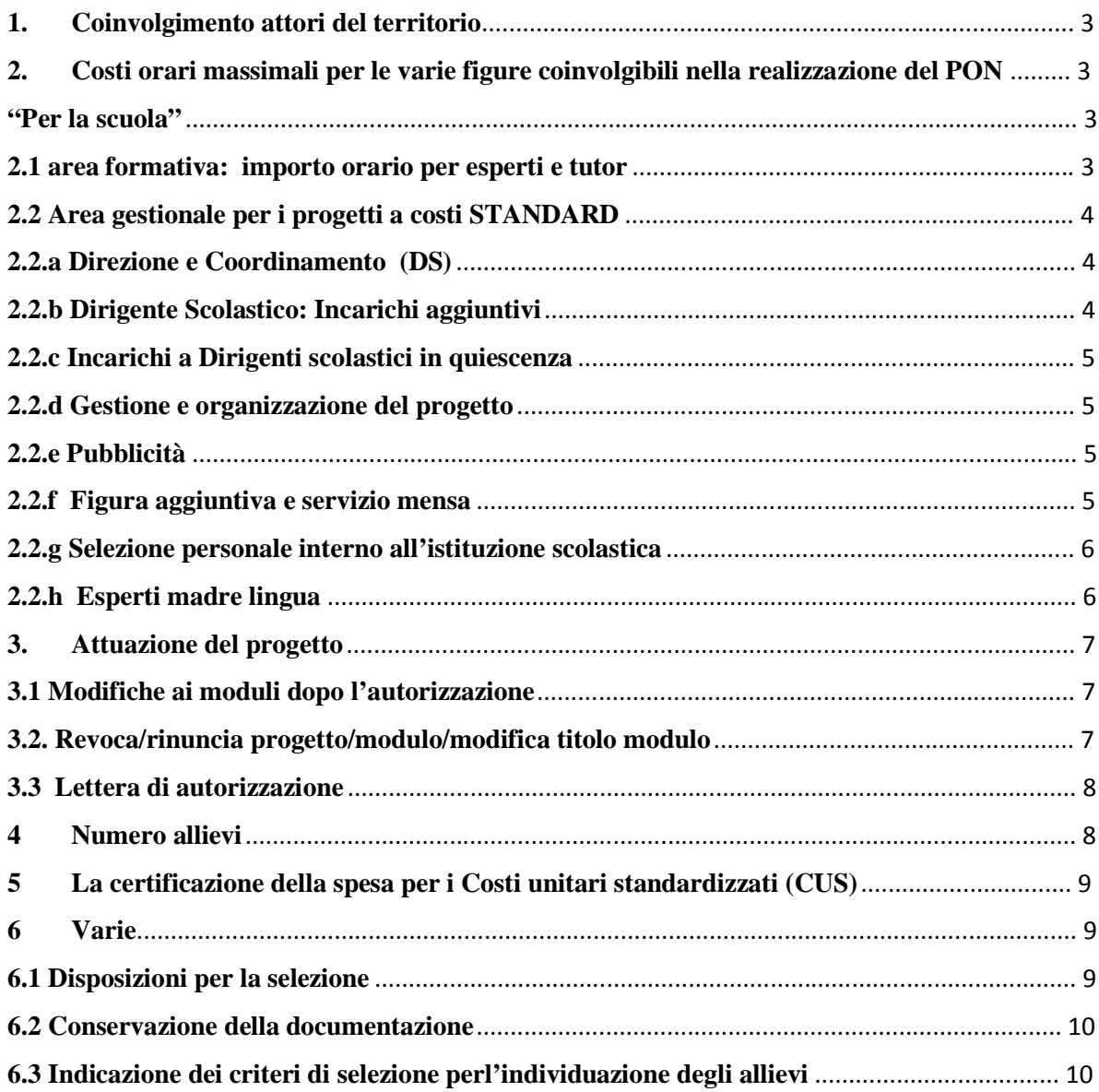

# **PREMESSA**

Con la presente si forniscono alcuni chiarimenti necessari per la corretta attuazione dei progetti in particolare di quelli realizzati a costi unitari standard.

Preliminarmente, si sottolinea che la Programmazione 2014/2020 non prevede più alcune modalità di attuazione e vincoli presenti nella Programmazione 2007/2013 quali, ad esempio, il Gruppo Operativo di Progetto (GOP) o altre figure quali il facilitatore. Parimenti non vengono indicate percentuali per il compenso delle persone coinvolte all'interno della scuola in quanto incompatibili con i costi standardizzati.

L'utilizzazione del personale interno/esterno alla scuola sarà definito in relazione ai fabbisogni, alla disponibilità finanziaria del budget per progetto fermo restando le figure obbligatorie previste. Il compenso delle diverse figure è determinato dalle disposizioni già inviate nell'ambito delle autorizzazioni ed è stabilito in termini di massimale di costo. In proposito, comunque, si forniscono nei successivi paragrafi specifiche disposizioni.

Le istituzioni scolastiche, pertanto, possono autonomamente coinvolgere personale della scuola per la migliore attuazione dei progetti, tenendo presente che in nessun modo è possibile aumentare i massimali previsti per le singole voci di costo.

# **1. Coinvolgimento attori del territorio**

L'Avviso prot. AOODGEFID/10862 del 16/09/2016 attribuisce specifici punteggi di valutazione per l'utilizzo di collaborazioni sia da parte di altre istituzioni scolastiche che di altri attori del territorio e stabilisce che qualora il numero delle collaborazioni non sia, nella fase di attuazione, di numero pari a quello indicato nella proposta il progetto verrà revocato.

Pertanto le istituzioni scolastiche dovranno stipulare prioritariamente gli accordi/contratti per il numero di collaborazioni inserite nella proposta e procedere, successivamente, ove necessario, alla selezione di esperti e tutor nel rispetto di quanto disposto con la nota prot. AOODGEFIS\34815 del 02/08/2017.

Si ricorda, tuttavia, che la spesa per tali collaborazioni è ammissibile solo se la selezione è stata effettuata a seguito di specifica procedura (avviso ad evidenza pubblica, definizione dei criteri di ammissibilità, di valutazione, punteggio da attribuire ai singoli criteri, ecc.). Qualora ciò non sia avvenuto o in assenza di tutti gli elementi necessari, la procedura deve essere effettuata successivamente all'autorizzazione. Nel caso in cui siano venute meno le collaborazioni indicate nella proposta, l'istituto scolastico potrà dare seguito ad una procedura ad evidenza pubblica per l'individuazione di nuove collaborazioni onde rispettare il numero delle collaborazioni proposte.

Si ribadisce, infatti, che qualora la proposta preveda la partecipazione, a titolo oneroso, di attori privati ovvero di soggetti pubblici, quali università, centri di ricerca o di formazione, è necessario che questi vengano individuati nel rispetto dei principi di parità di trattamento, non discriminazione, libera concorrenza, trasparenza e proporzionalità previsti dalla vigente normativa in materia di contratti pubblici.

Si precisa che, come previsto nell'Avviso AOODGEFID\prot. 10862/2016, è possibile che sia l'indicazione del numero dei soggetti che si intende coinvolgere sia la selezione pubblica delle collaborazioni a titolo oneroso sia stata effettuata sin dalla fase di presentazione della proposta progettuale.

Quanto sopra è valido esclusivamente per i progetti autorizzati a valere sull'Avviso prot. AOODGEFID/10862 del 16/09/2016 "*Interventi di sostegno agli studenti caratterizzati da particolari fragilità"* in quanto nei successivi avvisi l'indicazione delle collaborazioni non è oggetto di valutazione specifica.

# **2. Costi orari massimali per le varie figure coinvolgibili nella realizzazione del PON "Per la scuola"**

#### **2.1 area formativa: importo orario per esperti e tutor**

I massimali di costo della formazione - Esperto € 70,00/h omnicomprensivo e Tutor € 30,00/h omnicomprensivo, riguardano tutti gli esperti/tutor selezionati sia con procedura interna che esterna

relativamente all'area formativa in quanto tali costi sono stati riconosciuti nell'ambito dell'approvazione dei costi unitari standard da parte della C.E. Questi massimali, pertanto, sono riconoscibili per la tipologia di attività svolta, quindi a prescindere dalla provenienza della risorsa selezionata.

Per il personale selezionato con procedura ad evidenza pubblica la nomina si formalizza attraverso la stipula di un contratto di prestazione d'opera che comporterà la presentazione di una notula o di una fattura; per il personale selezionato con procedura interna o a seguito di collaborazione plurima, l'incarico si formalizza con il provvedimento del Dirigente scolastico.

In presenza di motivazioni didattiche specifiche è possibile che le ore del modulo siano attribuite a uno o più esperti. Altrettanto per quanto riguarda il tutor. E' tuttavia auspicabile che, in considerazione dei compiti a lui affidati, la funzione del tutor sia attribuita ad un'unica persona.

Considerata la particolare importanza attribuita all'area formativa, le istituzioni scolastiche devono porre particolare attenzione nella definizione dei criteri di ammissibilità e di selezione al fine di garantire agli allievi, esperti e tutor con competenze didattiche e disciplinari di alto profilo professionale.

# **2.2 Area gestionale per i progetti a costi STANDARD**

L'area gestionale comprende tutte le spese legate alla gestione delle attività formative previste dal progetto (materiale didattico, di consumo, certificazione linguistica e informatica, uso attrezzature, spese di viaggio, vitto e alloggio, pubblicità, ecc). Comprende, inoltre, le spese per il personale eventualmente coinvolto nella realizzazione del progetto, Dirigente Scolastico per la Direzione, il coordinamento e l'organizzazione, il DSGA e il personale ATA per l'attuazione, la gestione amministrativo contabile, referente per la valutazione, o altro personale di supporto se necessario, ecc.

Si precisa che i compensi orari a favore del personale docente, ATA, coinvolto nella gestione sono quelli indicati nelle tabelle 5 e 6 allegate al CCNL di categoria.

#### **2.2.a Direzione e Coordinamento (DS)**

Per quanto riguarda la Direzione ed il Coordinamento, di competenza del Dirigente Scolastico, si fa riferimento alla Circolare Ministero del Lavoro n. 2 del 2 febbraio 2009 che indica il m*assimale di costo = max € 150,00/giornata singola, al lordo di Irpef, al netto di eventuale IVA e della quota contributo previdenziale obbligatoriamente a carico del committente. Pertanto all'importo sopra indicato deve essere aggiunto quello relativo alle ritenute previdenziali a carico dello Stato,*

Nel caso in cui la prestazione giornaliera sia resa in maniera parziale, si dovrà procedere ad una riparametrazione del compenso, assumendo come riferimento la giornata lavorativa di sei ore tenendo presente, quindi, che l'importo orario è pari ad € 25,00 lordo dipendente.

Tutte le ore prestate per l'attuazione del progetto (ad esempio le ore di riunione con gli esperti ecc.) devono essere supportati da idonea documentazione da conservare agli atti.

# **2.2.b Dirigente Scolastico: Incarichi aggiuntivi**

Gli incarichi aggiuntivi non obbligatori sono regolamentati dall'art. 53 del Decr.Leg.vo 165/2001 e ss.mm.ii.. In particolare tale articolo distingue al comma 6 una serie di attività tra cui quella di formazione diretta ai dipendenti della PA, attività per la quale il dirigente scolastico non necessita della preventiva autorizzazione da parte dell'Amm.ne di appartenenza a cui va corrisposto il relativo compenso integralmente e direttamente. Diversamente per gli altri incarichi aggiuntivi il Dirigente scolastico è tenuto, a norma del comma 7 dello stesso articolo, alla preventiva autorizzazione dalla Direzione scolastica regionale di competenza. Tra questi incarichi vanno annoverati anche quelli finanziati con i Fondi Strutturali Europei (Direzione e coordinamento, Progettazione, collaudo). Si precisa che per il relativo compenso, a norma dell'articolo 132, par. 1, ultimo periodo Reg. (UE) n. 1303/2013: "*Non si applica nessuna detrazione o trattenuta né alcun onere specifico o di altro genere con effetto equivalente che porti alla riduzione degli importi dovuti ai beneficiari*".

Il Regolamento europeo, infatti, in forza del principio di primazia, prevale sull'art. 19, co. 3 del CCNL dell'Area V dell'11 aprile 2006, che disciplina gli incarichi aggiuntivi non obbligatori assunti sulla scorta di finanziamenti esterni, prevedendo l'applicazione di una ritenuta del 20 per cento in favore del Fondo Regionale.

Quanto sopra è stato anche stabilito dalla Direzione Generale per il Personale Scolastico con nota Prot. n. AOODGPER.16139 del 6 ottobre 2008.

# **2.2.c Incarichi a Dirigenti scolastici in quiescenza**

Per quanto riguarda la possibilità di attribuire incarichi ai Dirigenti in quiescenza si rinvia alla normativa nazionale di riferimento in particolare la circolare interpretativa emanata dal Ministero della Funzione Pubblica, d'intesa con il MEF, in data 4 dicembre 2014, "*Interpretazione e applicazione dell'articolo 5 comma 9 del decreto-legge n. 95 del 2012, come modificato dall'articolo 6 del decreto-legge 24 giugno 2014 n. 90".*

### **2.2.d Gestione e organizzazione del progetto**

Si fa presente che non è prevista la possibilità di affidare l'intero progetto a soggetti esterni in considerazione delle disposizioni stabilite dai Regolamenti (UE) in ordine al beneficiario finale dell'intervento. Devono, pertanto, comunque rimanere di esclusiva competenza dell'Istituzione scolastica, beneficiaria titolare del progetto, tutti gli adempimenti organizzativi, gestionali e amministrativo-contabili, ecc.

In quest'area il coinvolgimento di altro personale della scuola, oltre quello previsto, è facoltativo.

# **2.2.e Pubblicità**

La pubblicità, come previsto dal Capo II – art. 115 del Regolamento (UE) n. 1303/2013 e dall'Allegato XII "Informazioni e comunicazione sul sostegno fornito dai fondi" nonché dal Regolamento d'esecuzione n.821/2014 (Capo II- artt.3- 5) è obbligatoria. La spesa è ammissibile a condizione che i prodotti, gli articoli sui giornali, le targhe all'esterno della scuola suddivise per Fondo, i manifesti murali e ogni altro prodotto sia contrassegnato dai loghi dell'Unione Europea e del Programma Operativo Nazionale nonché dall'indicazione che sono realizzati nell'ambito dei Programmi Operativi finanziati con i Fondi Strutturali Europei. Tale azione è finalizzata alla pubblicizzazione degli interventi. Si rimanda, a tale proposito, alle note MIUR.AOODGEFID n. 11805 del 13-10-2016 e n. 3131 del 16-03-2017 rintracciabili al seguente link: [http://www.istruzione.it/pon/ponkit.html#sec\\_pub](http://www.istruzione.it/pon/ponkit.html#sec_pub) . Tali disposizioni sono valide anche per i progetti finanziati dal FESR:

È necessario chiarire che le azioni pubblicitarie sono finalizzate a comunicare al pubblico e ai destinatari che le iniziative formative sono state finanziate con i Fondi Strutturali Europei.La pubblicità che si discosta dalle caratteristiche richieste dai Regolamenti Comunitari comporta la non conformità e può, di conseguenza, determinare l'inammissibilità della spesa.

Nel caso in cui si renda necessario il ricorso ad esperti di settore individuati a seguito di procedura di selezione, si faccia riferimento agli artt. 33 e. 40 del Decreto Interministeriale n. 44 del 1 febbraio 2001 "Regolamento concernente le "Istruzioni generali sulla gestione amministrativo-contabile delle istituzioni scolastiche" in particolare quanto indicato nell'art. 40 *Contratti di prestazione d'opera per l'arricchimento dell'offerta formativa:*

- **1.** "L' istituzione scolastica può stipulare contratti di prestazione d'opera con esperti per particolari attività ed insegnamenti, al fine di garantire l'arricchimento dell'offerta formativa, nonché la realizzazione di specifici programmi di ricerca e di sperimentazione.
- **2.** Il Consiglio di istituto, sentito il collegio dei docenti, disciplina nel regolamento di istituto le procedure e i criteri di scelta del contraente, al fine di garantire la qualità della prestazione, nonché il limite massimo dei compensi attribuibili in relazione al tipo di attività e all'impegno professionale richiesto.

# **2.2.f Figura aggiuntiva e servizio mensa**

E' necessario richiamare l'attenzione sulla specificità della figura aggiuntiva che deve corrispondere a quanto sotto indicato. In quanto si è potuto constatare una interpretazione erronea circa questa figura. Infatti l'eventuale figura aggiuntiva nell'ambito dei costi unitari standard svolge una funzione peculiare, in particolare viene coinvolta per esigenze specifiche degli allievi. E' intesa quale supporto individuale (1 ora per allievo oltre il monte ore del percorso formativo) ed è selezionata nel rispetto della nota prot.

#### AOODGEFID\34815 del 02/08/2017.

Tipologie di figure aggiuntive, chiamate ad intervenire individualmente su ciascun allievo, possono essere il mediatore linguistico, una figura specifica per target group, lo psicologo, il medico, ecc.

Il compenso orario è pari a quello previsto per il tutor ( $\epsilon$ 30,00/h omnicomprensivo) riconosciuto dalla C.E. nell'apposita Decisione di approvazione dei costi standard pubblicata nella GUUE del 15.11.2017.

Nel caso in cui l'istituzione scolastica abbia scelto, in fase di presentazione della proposta, l'utilizzo della figura aggiuntiva in uno o più moduli ma, in fase di attuazione, abbia riscontrato che tale figura non è necessaria, la scuola provvederà ad inserire nel sistema SIF la richiesta di modifica del piano finanziario rinunciando a tale figura aggiuntiva, ciò deve avvenire preferibilmente al momento dell'avvio del modulo, in quanto cambia il costo unitario per allievo e comunque non oltre la fase di chiusura del modulo stesso. L'Autorità di gestione provvederà a rimodulare il finanziamento del progetto dandone comunicazione all'istituzione scolastica richiedente. Analogamente avverrà per quanto riguarda il servizio mensa ove sia stato richiesto e autorizzato.

#### **2.2.g Selezione personale interno all'istituzione scolastica**

La scelta del personale interno deve avvenire, comunque, nel rispetto dei principi di trasparenza, di rotazione degli incarichi e parità di trattamento. Ciò comporta che l'incarico possa essere conferito a seguito dell'espletamento di una specifica procedura di selezione interna o, anche, sulla base del possesso dei titoli, delle esperienze e delle conoscenze specifiche necessarie, con una delibera del Collegio dei Docenti debitamente motivata. La designazione va formalizzata con specifica delibera e deve emergere nel verbale del Collegio dei docenti. Per quanto riguarda il personale ATA la designazione può avvenire nell'ambito della proposta del Piano di lavoro annuale del DSGA approvato dal Dirigente Scolastico. Sono fatti salvi quei compiti esclusivamente di competenza del DS e del DSGA, salvo delega.

I compensi per il personale coinvolto in quest'area (DSGA, ATA, eventuale personale docente), sono quelli previsti dalle tabelle 5 e 6 allegate al CCNL di categoria.

# **2.2.h Esperti madre lingua**

Per quanto riguarda gli esperti madre lingua si farà riferimento a quanto contenuto nell'allegato 2 dell'avviso Prot. AOODGEFID\1953 del 21/02/2017 "Potenziamento delle competenze di base in chiave innovativa, a supporto dell'offerta formativa" e qui riportato:

*"Nei corsi riservati alla formazione delle lingue straniere priorità assoluta va data ai docenti "madre lingua" vale a dire cittadini stranieri o italiani che per derivazione familiare o vissuto linguistico abbiano le competenze linguistiche ricettive e produttive tali da garantire la piena padronanza della lingua straniera oggetto del percorso formativo e che quindi documentino di aver seguito:*

- a) il corso di studi e conseguito i relativi titoli (dalle elementari alla laurea) nel Paese straniero la *cui lingua è oggetto del percorso formativo;*
- b) il corso di studi e conseguito i relativi titoli (dalle elementari al diploma) nel Paese straniero la cui lingua è oggetto del percorso formativo e di essere in possesso di laurea anche conseguita in un *Paese diverso da quello in cui è stato conseguito il diploma.*

*Nel caso di cui al punto b), la laurea deve essere, obbligatoriamente, accompagnata da certificazione coerente con il "Quadro comune europeo di riferimento per le lingue" rilasciata da uno degli Enti Certificatori riconosciuti internazionalmente. Per i percorsi formativi finalizzati al raggiungimento della certificazione B2 del Framework europeo l'esperto deve essere in possesso di una Certificazione di livello C2; per tutti gli altri livelli l'esperto deve essere in possesso di una Certificazione almeno di livello C1.*

*In assenza di candidature rispondenti ai punti sopra indicati, la scuola potrà fare ricorso ad esperti "non madre lingua" ma che siano, obbligatoriamente, in possesso della laurea specifica in lingue straniere conseguita in Italia. Il certificato di laurea deve indicare le lingue studiate e la relativa durata. La scelta terrà in considerazione solo la lingua oggetto della tesi di laurea.*

*Nella pubblicazione dell'avviso le scuole potranno inserire tra i criteri il possesso dell'abilitazione all'insegnamento della lingua oggetto del percorso formativo, la conoscenza, documentata da parte*

*dell'esperto, della metodologia, del piano didattico, del testing proprio dell'Ente certificatore prescelto dall'Istituzione scolastica.*

# **3. Attuazione del progetto**

# **3.1 Modifiche ai moduli dopo l'autorizzazione**

In considerazione del fatto che tra la presentazione della proposta formativa, la valutazione e l'autorizzazione decorre un certo lasso di tempo per cui le condizioni effettive possono essere parzialmente modificate, il sistema GPU permette direttamente alla scuola in fase di gestione di:

- modificare la data di inizio e fine del modulo;
- modificare la sede di realizzazione del modulo;
- modificare i destinatari rispetto a quelli inseriti nella proposta;
- aggiornare il calendario degli incontri.

Si ricorda che la tipologia d'intervento (competenze di base e trasversali, sport ecc.) del modulo non può essere modificata. E' consentito l'aggiornamento dei contenuti in relazione ai bisogni formativi attuali. Tale modifica va registrata nella sezione gestione moduli all'interno del sistema GPU.

# **3.2. Revoca/rinuncia progetto/modulo/modifica titolo modulo**

E' a disposizione delle istituzioni scolastiche nell'area "Gestione finanziaria (SIF 2020)" la funzione per la richiesta di "Revoca/Rinuncia modulo/modifica titolo modulo". La procedura da seguire è indicata nel manuale "Rinunce ed integrazioni" [http://www.istruzione.it/pon/ponkit\\_disposizioni.html](http://www.istruzione.it/pon/ponkit_disposizioni.html)

Si precisa, tuttavia, che non è possibile chiedere la rinuncia dei moduli afferenti alle tipologie previste come obbligatorie nell'avviso specifico pena la revoca dell'intero progetto.

Si riepilogano alcune delle funzioni che possono essere necessarie in fase di attuazione del progetto e la piattaforma di riferimento:

Sistema informativo GPU (Gestione interventi)

- 1. Richiesta proroga per il completamento del modulo/progetto;
- 2. Richiesta di chiusura anticipata del modulo per diminuzione allievi sotto il numero minimo.

Sistema informativo SIF2020 (Gestione finanziaria):

- 1. Rinuncia al progetto/modulo;
- 2. Richiesta modifica titolo modulo;
- 3. Rinuncia "Figura aggiuntiva"
- 4. Rinuncia costo aggiuntivo per la "Mensa".

Per quanto riguarda la gestione della "Figura Aggiuntiva" si precisa che, qualora prevista in candidatura, in fase di "Avvio" del modulo, il sistema controlla la presenza di una procedura per almeno una selezione di tale figura. In mancanza, il sistema blocca l'avvio ed avvisa l'istituzione scolastica di provvedere o ad avviare la procedura di selezione della figura aggiuntiva o alla rinuncia di tale costo.

Parimenti in fase di chiusura il sistema verifica la presenza delle due voci, in tal caso per la "Mensa" il sistema consente la stampa di un format che riporta i nominativi dei corsisti che hanno conseguito l'attestato con l'indicazione che hanno usufruito della mensa. Il Dirigente scolastico firma il modulo e lo carica nel sistema. Per quanto riguarda la "Figura aggiuntiva" il sistema consente la compilazione di un format con la richiesta, per ogni corsista, di indicare se ha usufruito dell'ora prevista con la specifica del giorno e dell'ora. Il sistema permette la stampa di tale format che, opportunamente firmato dal Dirigente scolastico, viene inserito nel sistema informativo.

Qualora la scuola, in fase di chiusura, si accorga che le ore della "Figura aggiuntiva" non sono state

erogate, deve chiedere la revoca della "Figura aggiuntiva".

Si comunica che le funzioni sopra indicate saranno disponibili a partire dal 27/12/2017 nell'ambito del SIF2020, mentre dall' 08/01/2018 saranno disponibili quelle della piattaforma GPU.

# **3.3 Lettera di autorizzazione**

Una volta comunicato l'impegno finanziario all'USR di riferimento, l'Autorità di Gestione comunica l'autorizzazione alle singole scuole./, quelle

La nota autorizzativa della singola istituzione scolastica sarà disponibile, per gli istituti, nella Gestione Finanziaria, all'interno del "Sistema Informativo fondi (SIF) 2020" seguendo le istruzioni di seguito riportate:

1. accedere alla "Gestione finanziaria" dalla home page dei Fondi Strutturali:

[http://hubmiur.pubblica.istruzione.it/web/istruzione/pon/2014\\_2020](http://hubmiur.pubblica.istruzione.it/web/istruzione/pon/2014_2020)

2. Inserire le credenziali SIDI

- 3. Nell'area Finanziario contabile selezionare "Sistema Informativo fondi (SIF) 2020":
- 4. Accedere al "Menù Funzioni" in alto a sinistra
- 5. Selezionare la voce di menù "Fascicolo attuazione" e la sottostante voce "Lettera di autorizzazione".

#### **4 Numero allievi**

Negli Avvisi a costi STANDARD la partecipazione degli allievi in fase di candidatura è stata prevista tra un minimo di 15 ed un massimo di 20 allievi. Di conseguenza, il sistema finanziario calcola il costo gestionale riconoscibile sulla base del numero degli allievi registrato in fase di candidatura. In fase di avvio la scuola può ampliare il numero di iscritti oltre quello autorizzato (**senza alcuna incidenza sul costo gestionale)** al solo fine di avere il più alto numero di partecipanti utile a garantire il più alto numero di attestazioni di frequenza.

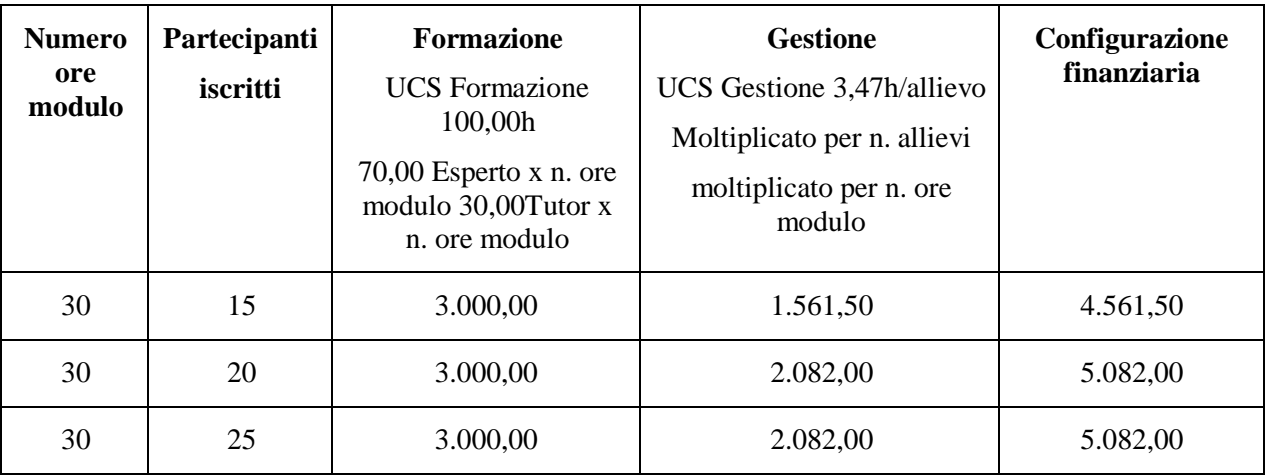

Di seguito alcuni esempi:

Pertanto 20 allievi è il numero massimo su cui si basa il costo della gestione. Nel caso in cui la scuola abbia indicato un numero maggiore di 20, l'area gestionale si attesta, comunque, al costo previsto per 20 allievi.

Si ricorda che punto cruciale dei progetti a costi unitari standard è la presenza costante e continua degli iscritti in quanto ogni ora di assenza allievo riduce il valore dell'area gestionale di €3,47.

Infine, si ricorda che qualora il numero dei frequentanti scendesse al di sotto di 9 allievi per due incontri consecutivi, il modulo va chiuso immediatamente.

Nel caso in cui il progetto sia a costi reali (ad esempio l'Avviso 6076 del 04/04/2016) il rimborso delle spese effettuate comprenderà anche le attività svolte nei due giorni con un numero di allievi sotto il minimo previsto n. 9. Tale numero scenda ad 8 per le scuole situate nelle piccole isole e per i percorsi all'interno delle sedi carcerarie.

Nel caso dei progetti a costo standardizzato la chiusura anticipata causerà una riparametrazione del piano finanziario. L'area formativa sarà rapportata al numero di ore effettivamente svolte e l'area gestionale sarà ricalcolata proporzionalmente.

# **5 La certificazione della spesa per i Costi unitari standardizzati (CUS)**

L'avanzamento della spesa è dimostrata dall'inserimento dei modelli CERT\_S nel sistema informativo.

Nella gestione a costi standard, la certificazione non rappresenta, come per i progetti a costi reali, la dimostrazione, da parte delle scuole, dei pagamenti effettuati in un determinato periodo temporale, bensì costituisce la richiesta di rimborso delle attività effettivamente realizzate nei singoli moduli del progetto.

In tal senso il sistema informativo SIF, al momento dell'inserimento della certificazione (modello CERT\_S) calcola in automatico, per ogni singolo modulo **concluso**, gli importi riconoscibili per:

**la formazione**, sulla base delle effettive ore di formazione realizzate e registrate nel sistema informativo GPU

**la gestione**, sulla base delle effettive ore di presenza dei partecipanti registrate nel Sistema informativo GPU. Per i soli interventi di formazione all'estero [\(Avviso pubblico 3504 del](http://www.istruzione.it/alfresco/d/d/workspace/SpacesStore/c7ae1e0e-a97a-4389-b136-193ab133df24/prot3504_17.zip) 31 marzo 2017 "Potenziamento della cittadinanza europea" sottoazione 10.2.3C e Avviso pubblico Prot. 3781 del 05/04/2017 "Alternanza scuola lavoro"), a supporto dei costi ERASMUS applicati, sarà obbligatorio caricare nella certificazione i titoli di viaggio utilizzati.

E' possibile chiedere il rimborso di più moduli contemporaneamente, inserendoli nella stessa CERT\_S, a condizione che siano tutti conclusi.

Si ricorda che, mentre gli importi rimborsabili per la formazione sono garantiti sulla base dell'effettiva realizzazione delle ore di formazione, a prescindere dal numero degli allievi presenti, gli importi relativi alla gestione dipendono dalla effettiva presenza dei partecipanti e pertanto, per ogni ora allievo non fruita il sistema in automatico decurta il costo unitario standard h/allievo pari ad  $\epsilon$ 3,47.

La possibilità di registrare, in fase di avvio delle attività, un numero di allievi maggiore di quello autorizzato, può garantire alla scuola un più alto numero di attestazioni di frequenza e quindi un minor rischio di perdere risorse gestionali.

Si precisa, infine, che nella compilazione delle certificazioni a costi standard (CERT\_S) non viene richiesto il caricamento di alcun documento di spesa. La certificazione, quindi, è un modello di richiesta di rimborso precompilato secondo quanto sopra detto, prodotto in automatico dal sistema che dovrà essere inoltrato e inviato. Come per le certificazioni a costi reali la relativa ricevuta deve essere firmata dal DS o dal DSGA.

Per quanto riguarda i controlli di primo livello sulle certificazioni a costi standard le verifiche, pertanto, verteranno principalmente sull'effettiva realizzazione degli interventi attraverso il controllo della registrazione delle ore di presenza dei formatori e dei partecipanti nella piattaforma informatica GPU. Particolare attenzione nella fase di controllo sarà data anche alle procedure di selezione del personale e alle procedure di acquisizione di beni o servizi. Infatti oltre alla citata registrazione, dovranno essere inserite tutte le procedure sopra indicate.

#### **6 Varie**

#### **6.1 Disposizioni per la selezione**

Si precisa che le disposizioni inerenti la selezione delle candidature riveste carattere generale ma ogni Avviso potrà contenere delle specificità e diverse disposizioni in ragione della tipologia dell'intervento, degli obiettivi e dei destinatari. L'Autorità di Gestione si riserva , quindi, la possibilità di inserire specifiche precisazioni sulla base delle peculiarità dei singoli Avvisi, come peraltro è avvenuto già per i progetti degli snodi territoriali. Specifiche disposizioni sono previste, inoltre, per i progetti che prevedono la possibilità dell'accordo di rete.

In linea generale i progetti che riguardano la formazione del personale della scuola privilegeranno la procedura di selezione di esperti esterni al fine di garantire un apporto di soggetti specializzati per la crescita professionale del personale della scuola.

Con particolare riferimento alla selezione del personale necessario all'attuazione dei moduli, al fine, anche di evitare il rischio di adottare criteri ritenuti discriminatori che potrebbero essere rilevati in fase di controllo, si suggerisce di effettuare preliminarmente l'individuazione del personale interno e con specifica successiva procedura la selezione prevista per gli esperti esterni. Si precisa che questa distinzione permetterà alle scuole di utilizzare un iter più veloce per quanto riguarda la selezione interna rispetto a quella esterna. Infatti per l'interna è possibile ridurre i tempi di presentazione delle candidature (da 15 a 7 giorni) mentre per gli avvisi ad evidenza pubblica va rispettata la tempistica indicata.

# **6.2 Conservazione della documentazione**

Come è noto, il Programma Operativo Nazionale è dotato di due sistemi informativi (GPU e SIF) rispettivamente per la gestione degli interventi e per la gestione finanziaria. Tutta la documentazione relativa alle attività finanziate con il Fondo Sociale Europeo (FSE) ed anche con il Fondo Europeo per lo Sviluppo Regionale (FESR) va inserita nei citati sistemi a disposizione dell'Autorità di Gestione, dell'Autorità di Audit e dell'Autorità di Certificazione. Le istituzioni scolastiche, anche nel loro interesse, dovranno prestare la massima attenzione a che tutta la documentazione sia inserita nei sistemi entro le scadenze previste.

Si ricorda, inoltre, che anche la documentazione non richiesta dal suddetto sistema andrà conservata agli atti almeno fino 2026.

#### **6.3 Indicazione dei criteri di selezione perl'individuazione degli allievi**

I criteri per l'individuazione degli allievi da inserire nei vari moduli è di competenza degli OO.CC. della scuola, fatte salve specifiche condizioni e disposizioni che sono definite dall'Autorità di Gestione, in particolare, per i progetti che vedono impegnati gli allievi nei percorsi di formazione con soggiorno nei Paesi Europei.

Si precisa, tuttavia, che i criteri devono tenere conto dei destinatari, degli obiettivi specifici corrispondenti alle priorità di intervento e ai risultati attesi così come descritti nel Programma Operativo Nazionale "Per la scuola – competenze e ambienti per l'apprendimento" approvato dalla Commissione Europea con Decisione n. C (2014) n. 9952 del 17/12/2014. E' evidente che si dovrà tener conto del maggior fabbisogno in termini di disagio negli apprendimenti e recupero dello svantaggio nei percorsi di istruzione ordinamentali.

Il testo del Programma Operativo Nazionale è a disposizione nel sistema informativo al seguente link: [http://www.istruzione.it/allegati/2014/PON\\_14-20.pdf](http://www.istruzione.it/allegati/2014/PON_14-20.pdf)

> IL DIRIGENTE Autorità di Gestione Annamaria Leuzzi